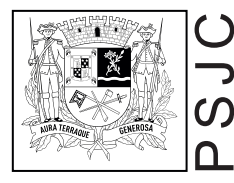

## SECRETARIA DE URBANISMO E SUSTENTABILIDADE **PROCEDIMENTOS DE GERENCIAMENTO DE RESÍDUOS DA CONSTRUÇÃO CIVIL**

*Procedimentos para elaboração do Plano de Gerenciamento de Resíduos da Construção Civil (PGRCC), para obtenção do Certificado de Destinação de Resíduos e modelo de Declaração de Gerenciamento de Resíduos (somente para licenciamento automático RISCO II)*

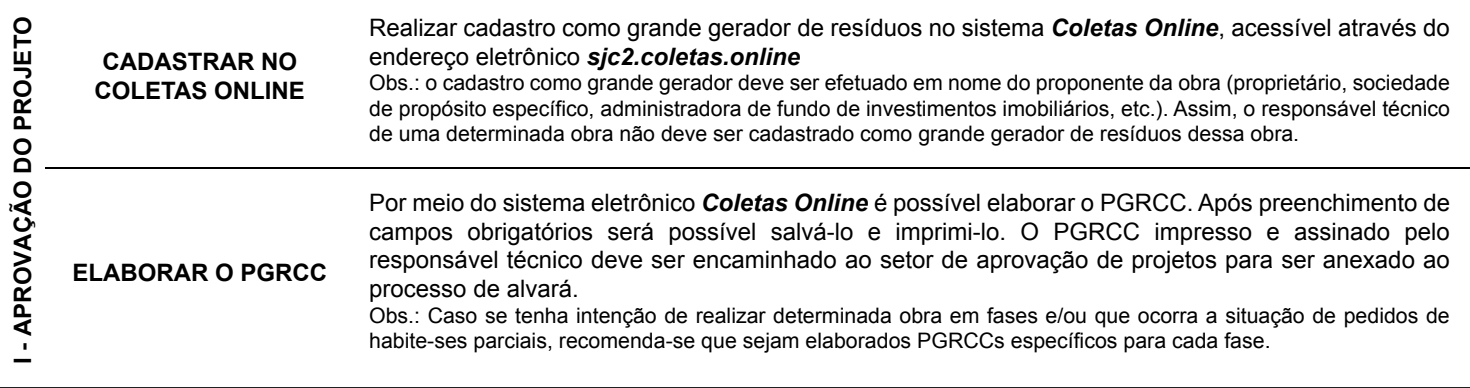

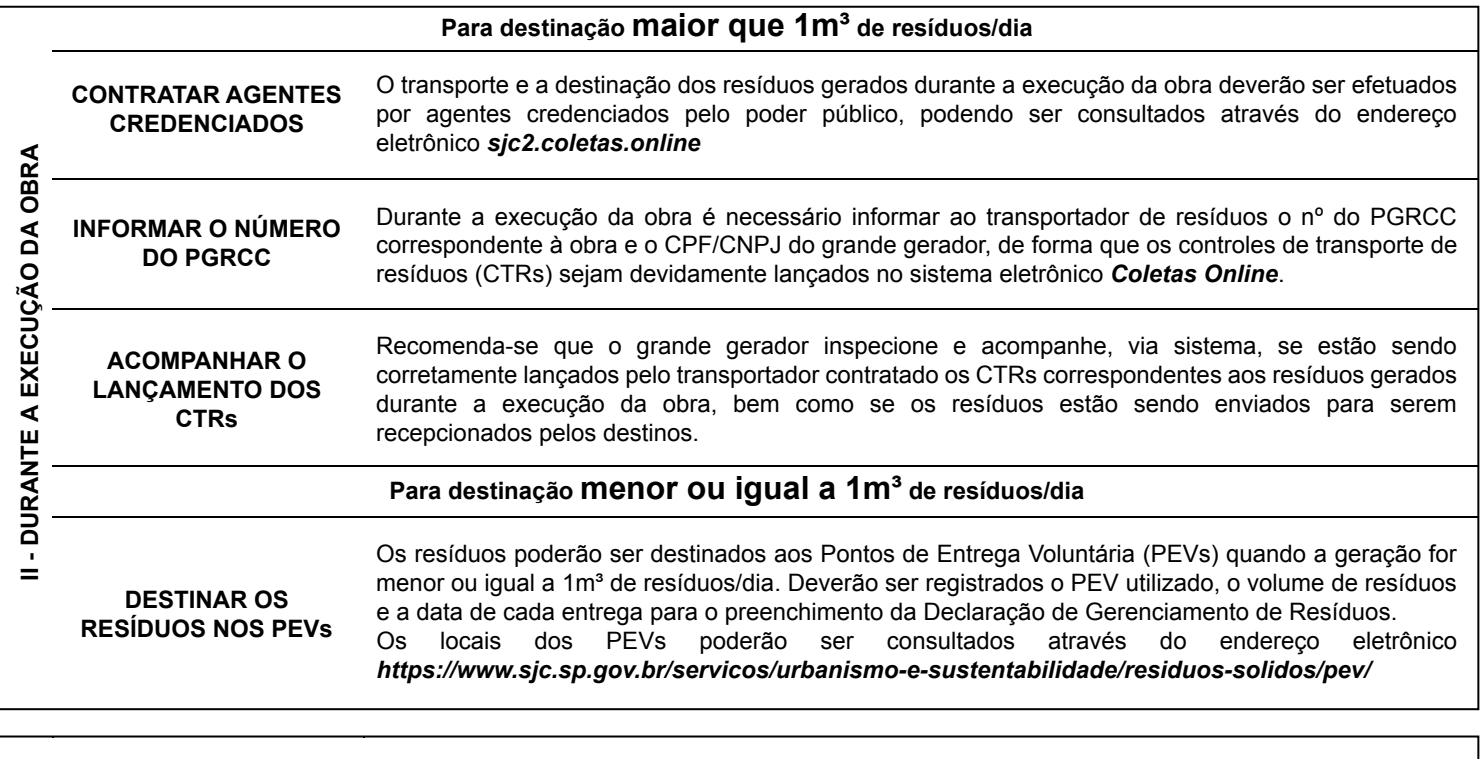

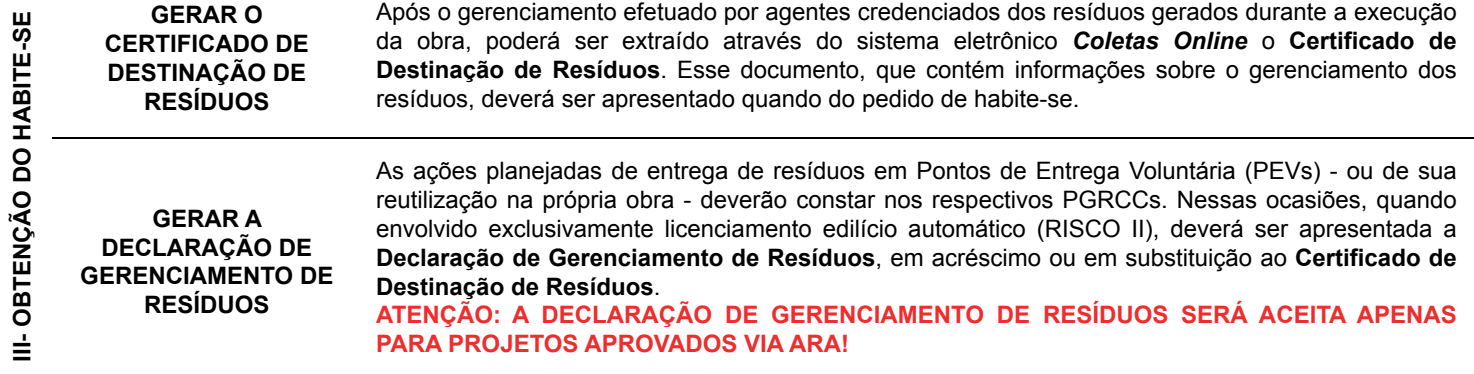

- I. Quaisquer dúvidas envolvendo a operação do sistema eletrônico Coletas Online, favor entrar em contato com o setor de coletas especiais da URBAM, pelos telefones 3908-6085 / 3908-6086 / 3908- 6077.
- II. Legislações e normas aplicáveis: Leis Municipais Ordinárias ns. 7146/2006 e 8696/2012, Lei Municipal Complementar n. 651/2022, decretos municipais ns. 18185/2019 e 19030/2022.

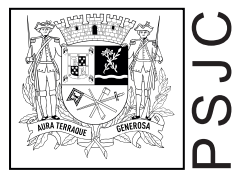

## SECRETARIA DE URBANISMO E SUSTENTABILIDADE **DECLARAÇÃO DE GERENCIAMENTO DE RESÍDUOS DA CONSTRUÇÃO CIVIL**

**PROCESSO DE ALVARÁ:** Nº PGRCC: **ENDEREÇO: INSCRIÇÃO IMOBILIÁRIA:**  1. Foram entregues resíduos em PEV? (NÃO O SIM (Responder os campos abaixo)  **Volume por classe. A:** \_\_\_\_\_\_m<sup>a</sup>; B: \_\_\_\_\_\_m<sup>a</sup>; C: \_\_\_\_\_\_m<sup>a</sup>; D: <u>1345</u> m<sup>3</sup> **bichological Data da Entrega: PEV** Altos de Santana Jd. Copacabana Jd. Satélite Cp. Alemães Jd. St. Luzia SFX Dom Pedro II Estádio M. Pereira Urbanova Galo Branco Novo Horizonte Vl. Jaci 31 de Março Interlagos Res. Gazzo Volume por classe. A: an<sup>3</sup>; B: an<sup>3</sup>; C: an<sup>3</sup>; D: an<sup>3</sup> and Data da Entrega: **PEV** 31 de Março | Altos de Santana | Cp. Alemães | Dom Pedro II | Galo Branco | Jd. Pararangaba Interlagos Res. Gazzo Altos de Santana Jd. Copacabana Jd. Satélite Cp. Alemães Jd. St. Luzia SFX Dom Pedro II Estádio M. Pereira Urbanova Galo Branco Novo Horizonte Vl. Jaci  **Volume por classe. A:**  $m^3$ ; B:  $m^3$ ; C:  $m^3$ ; D:  $m^3$  **Direga: Data da Entrega: PEV 2. Foram reutilizados resíduos na própria obra? NÃO SIM (Responder os campos abaixo) CLASSES VOLUME (M**³**) FINALIDADE DA REUTILIZAÇÃO** A B C D Ainda, declaramos que todos os resíduos da construção civil mencionados foram corretamente triados, classificados, acondicionados e destinados conforme estabelece a Resolução CONAMA nº 307/2002 e demais legislações e normas técnicas aplicáveis. **NOME DO RESPONSÁVEL LEGAL NOME DO RESPONSÁVEL TÉCNICO ASSINATURA DO RESPONSÁVEL LEGAL ASSINATURA DO RESPONSÁVEL TÉCNICO** *CLASSIFICAÇÃO DE RESÍDUOS CONFORME RESOLUÇÃO CONAMA Nº 307/2002 CLASSES DESCRIÇÃO DOS RESÍDUOS <sup>A</sup> Pavimentação, solo não contaminado, componentes cerâmicos (tijolos, blocos, telhas, placas de revestimento etc.), argamassa,concreto, peças prémoldadas em concreto (blocos, tubos, meio-fios, etc.). B Plásticos, papel, papelão, metais, vidros, madeiras, embalagens vazias de tintas imobiliárias, gesso. <sup>C</sup> Resíduos para os quais não foram desenvolvidas tecnologias ou aplicações economicamente viáveis que permitam a sua reciclagem ou recuperação, tais como espuma, couro, tecido, lã de vidro, etc. D Resíduos perigosos, tais como tintas, solventes e óleos, telhas e demais objetos e materiais contendo amianto, solo contaminado, demais produtos nocivos à saúde.* Os dados pessoais e sensíveis informados neste formulário serão tratados apenas para a finalidade a que se destinam, nos termos da lei federal nº 13.709/2018 - Lei Geral de Proteção de Dados Pessoais e do decreto municipal nº 18.855/2021. Declaramos, para fins de comprovação do adequado gerenciamento dos resíduos da construção civil - a que alude o inciso V, artigo 26, do Decreto Municipal nº 19.030/2022 e em substituição ou acréscimo ao Certificado de Destinação de Resíduos - gerados por ocasião da execução da edificação objeto deste licenciamento automático de atividade edilícia (RISCO II), que: 31 de Março Interlagos Res. Gazzo Altos de Santana Jd. Copacabana Jd. Satélite Cp. Alemães Jd. St. Luzia SFX Dom Pedro II Estádio M. Pereira Urbanova Galo Branco Novo Horizonte Vl. Jaci Jd. Pararangaba Jd. Pararangaba m<sup>3</sup>; D: 1345 m<sup>3</sup>